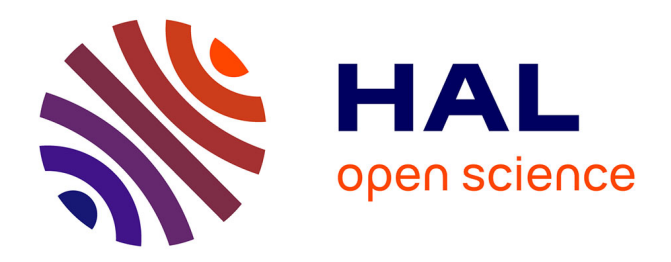

# **Analyse de dépêches pour l'épidémiologie**

Didier Breton, Mathieu Roche, Pascal Poncelet, François Marques

### **To cite this version:**

Didier Breton, Mathieu Roche, Pascal Poncelet, François Marques. Analyse de dépêches pour l'épidémiologie. IC: Ingenierie des Connaissances, Jun 2010, Nîmes, France. lirmm-00588599

## **HAL Id: lirmm-00588599 <https://hal-lirmm.ccsd.cnrs.fr/lirmm-00588599v1>**

Submitted on 22 Mar 2019

**HAL** is a multi-disciplinary open access archive for the deposit and dissemination of scientific research documents, whether they are published or not. The documents may come from teaching and research institutions in France or abroad, or from public or private research centers.

L'archive ouverte pluridisciplinaire **HAL**, est destinée au dépôt et à la diffusion de documents scientifiques de niveau recherche, publiés ou non, émanant des établissements d'enseignement et de recherche français ou étrangers, des laboratoires publics ou privés.

### Analyse de dépêches pour l'épidémiologie

Didier Breton<sup>1</sup>, Mathieu Roche<sup>2</sup>, Pascal Poncelet<sup>2</sup>, and François  $Margues<sup>1</sup>$ 

<sup>1</sup> NEVANTROPIC, 16 Bis Avenue du 14 Juillet, 97300 Cayenne, France db.nev@ntropic.fr, fm.nev@ntropic.fr <sup>2</sup> LIRMM – CNRS, 161 rue Ada, 34095 Montpellier Cedex 5, France mroche@lirmm.fr,poncele@lirmm.fr

Abstract : L'analyse épidémiologique est à l'heure actuelle un enjeux très important notamment dans le cas de politique publique de la santé. Dans cette démonstration, nous présentons l'approche EPIMINING permettant, à partir de dépêches de presses, de suivre et d'illustrer via l'application GoogleMap des informations sur le développement de nouveaux cas ou sur l'évolution des bilans.

Mots-clés : Suivi d'épidémiologie, classification de dépêches, virus H1N1.

#### 1 Introduction

Les systèmes traditionnels de surveillances d'épidémie (e.g, *Institut de Veille Sanitaire*, *European Influenza Surveillance Schema*, *US Center for Diease Control and Prevention*) utilisent généralement des données virologiques, cliniques ou des informations issues des rapports médicaux ou des pharmacies afin de pouvoir suivre le développement d'une épidémie. Même si ces approches sont très efficaces, les analyses proposées ne font que reporter des événements passés la semaine précédente ou les quinze derniers jours. Récemment de nouvelles approches se sont intéressées à l'utilisation de données disponibles sur le Web afin de pouvoir extraire des connaissances liees au suivi de mal- ´ adies. Ainsi de nouveaux systèmes comme MedISys<sup>1</sup>, Argus<sup>2</sup>, EpiSpider<sup>3</sup>, HealthMap  $4$  ou BioCaster  $5$  ont fait leur apparition et offre à l'utilisateur une vision globale et en temps réel de la présence d'une maladie dans un pays. Ces approches sont très pertinentes pour obtenir une vision globale de presence de maladie mais souffrent des ´ défauts suivants : la vision agrégée proposée ne permet pas de suivre le déroulement d'une épidémie à une faible granularité ; elles proposent rarement une classification

<sup>1</sup>http://medusa.jrc.it

<sup>2</sup>http://biodefense.georgetown.edu/projects/argus.aspx

<sup>3</sup>http://www.epispider.org

<sup>4</sup>http://www.healthmap.org

<sup>5</sup>http://www.biocaster.org

des résultats (e.g., nouveaux cas, décés, bilan) ; elles ne retournent que les documents utilisés sans préciser les segments pertinents. En effet, dans le premier cas il est, par exemple, important pour suivre le développement d'une épidémie dans un pays d'analyser dans quelle ville ou village se développe de nouveaux cas. Savoir que dans un pays il y a apparition du virus H1N1 est pertinent mais savoir qu'il s'agit de nouveaux cas ou des nouveaux décès offre plus d'informations pour assurer le suivi de l'épidémie. Enfin, ne retenir que les segments pertinents du document offre la possibilité d'avoir un résumé du contenu du document sans avoir à parcourir ce dernier.

Notre contribution dans cette démonstration est la suivante. D'une part, nous classons automatiquement les dépêches d'articles de Reuters et de l'AFP pour ne retenir que celles qui concernent véritablement l'épidémie suivie. Cette approche est basée sur un algorithme de classification qui tient compte d'un certain nombre de motifs extraits dans les documents. Ces motifs ont été définis après une analyse textuelle fine du contenu de dépêche et tient également compte du fait que les documents décrits sous la forme de dépêches possèdent des particularités par rapport à d'autres types de documents textuels. D'autre part, nous proposons pour une maladie de pouvoir classer les documents selon différents critères (e.g., nouveaux cas, décès, bilan). Enfin, de manière à aider le décideur, nous proposons différentes visualisations des résultats sous la forme de statistiques ou sous la forme d'un positionnement géographique de la dépêche à l'aide de GoogleMap.

L'article est organisé de la manière suivante. Dans la section 2 nous présentons quelques copies d'écran de l'application EPIMINING. Nous concluons dans la section 3 en proposant quelques perspectives.

### 2 Visualisation

| <b>G.</b> MonitoRisk                                                                                                    | $  \sqrt{2}$                                                                                                    |
|----------------------------------------------------------------------------------------------------|----------------------------------------------------------------------------------------------------|
| Empty corpus<br><b>REUTERS</b><br>Analyze<br>Download<br>Load corpus                                                                                                    | Laboratoire<br>d'informatique<br><b>Nev@ntropic</b><br>de Robotique<br>et de Microélectron<br>de Montgellier<br>LIRMM<br>synergize IT                                                                     |
|                                                                                                    |                                                                                                    |
|                                                                                                    | <b>G</b> Articles                                                                                                    |
|                                                                                                    |                                                                                                    |
| LINE 23 -- > La phase six , celle d' une pandémie déclarée , impliquerait que le nouveau virus se propage de manièr<br>$CONDITIONAL = 1$                                                                        | Premier décès dû à la grippe A(HINI) au Canada<br>$\checkmark$                                                                                                    |
| LINTDENTIFIED NUMERIC VALUE = 1<br><b>G</b> Form Corpus                                                                                                    |                                                                                                    |
| LINE 24 -- > La responsable de l' OMS a par aileurs annoncé qu<br>Show Cleaner Categories Export<br>$BL = [case:0]$                                                                                             | <b>TTreeTag View</b><br>æ.<br>premier                                                                                                    |
| $H1N1 = TRI$ $F$                                                                                                    |                                                                                                    |
| UNIDENTIFIED NUMERIC VALUE = 2<br><b>Load French StopList</b><br>COUNTRY = [bresil]                                                                                                    | Order<br>Premier #XNCAS# décès dù à la grippe A(H1N1) au #COUNTRY#<br>Canada                                                                                                    |
| <b>Load Foolsh Stoni ist</b><br>LINE 25 -- > Les pays d' Asie . à l'issue d'un sommet organisé y                                                                                                    | alpha<br>O TE-talf<br>O Weight                                                                                                    |
| $BL = [case:0]$<br>$H1N1 = TRIF$                                                                                                    | 8-05-2009<br>Weight Tf-idf A<br>Mot                                                                                                    |
| COUNTRY = [thailande]                                                                                                    | - Le #COUNTRY# Canada a annoncé #30UR# vendredi son premier<br>#country#<br>23<br>0.0100                                                                                                    |
| CONTINENT = [asie]<br>LINE 26 -- > A Hong Kong , les autorités ont laissé repartir vend                                                                                                    | #XNCAS# décès imputable à la grippe A0H1N1), dans la province de<br>$\bullet$<br>0.0000<br>$#$ jour $#$                                                                                                   |
| LINIDENTIFIED NUMERIC VALUE = 1                                                                                                    | l'Alberta où a succombé une femme d'une trentaine d'années oui n'avait<br>0.0000<br>#town#<br>л.<br>nas sétourné au #COUNTRY# Mexique.                                                                    |
| LINE 27 -- > Les hôtes ont apolaudi et crié de joie à leur sortie d                                                                                                    | 12<br>0.0100<br><b>EVOCASE</b>                                                                                                    |
| LINE 28 -- > " Je suis dehors .<br>LINE 29 -- > Je n' al pas almé ca , mais alors pas du tout , mais 1                                                                                                    | 6.<br>0.0100<br>athini                                                                                                    |
| PERSON - Thomme-17                                                                                                    | La victime, qui souffrait de problèmes de santé chroniques, est morte le<br>0.0100<br>ы.<br>action<br>28 avril.                                                                                           |
| NEGATION = TRUE                                                                                                    | 0.0130<br>action jugée<br>м.                                                                                                    |
| LINE 30 --> "C'était très ennuveux ", a renchéri Francisco Javier Boada , un Espagnol ,<br>LINE 31 -- > La mesure , décidée car un client mexicain infecté par la grippe A(H1N1 ) avait séjourné dans l'établis | $\overline{2}$<br>0.0110<br>affaire<br>0.0130<br>Jusqu'ici, le virus, qui a touché plus de 3000 personnes dans 26 pays.<br>и.<br>almer                                                                    |
| $B =$ infecter $= 0$                                                                                                    | played bie gulau #COLINTRY# Mexique et aux #COLINTRY# Etats-Linis.<br>$\mathbf{r}$<br>0.0000<br>atouter                                                                                                   |
| HINT - TRUE<br>LINE 32 -- > Deux nouveaux couples se seraient formés pendant la semaine - assure le South China Morning Post                                                                                    | п.<br>alberta<br>0.0110                                                                                                    |
| CONDITIONAL = 1                                                                                                    | 12<br>0.0100<br>alerte.<br>Le dernier hilan en date s'établit donc à 48 #XNCAS# morts - 45 au                                                                                                    |
| UNIDENTIFIED NUMERIC VALUE = 1                                                                                                    | américain<br>э.<br>0.0100<br>#COUNTRY# Mexique, après un #XNCAS# nouveau décès annoncé                                                                                                    |
| LINE 33 -- > Même si certains ont tugé cette mesure par trop extrême , de nombreux spécialistes des questions sa<br>$COMDTTIONA1 = 1$                                                                           | #30LB # vendreddeux aux #COLINTRY# Etats-Unis et un au<br>américues.<br>0.0100<br>и.<br><b>#COLINTRY# Canada</b>                                                                                          |
| LINE 34 -- > Navi Pilay , haut commissaire des Nations unies pour les droits de l'homme , a prévenu vendredi que                                                                                                | $\overline{z}$<br>0.0100<br>lan.                                                                                                    |
| PERSON = [homme=0]                                                                                                    | année<br>и.<br>0.0000<br><b>A</b>                                                                                                    |
| CONDITIONAL - 1<br>LINE 35 -- > Plusieurs dizaines de Mexicains ont placés en quarantaine forcée en Chine cette semaine : une action                                                                            | annoncer<br>0.0100<br>L'Organisation mondiale de la Santé (OMS) maintient le niveau 5 - sur 6 -<br>d'alerte pandémique face à l'épidémie, qui n'a pas montré de signe de<br>ans contaminé<br>×.<br>0.0130 |
| COUNTRY - [chine]                                                                                                    | propagation soutenue en dehors du continent nord-américain.<br>applaudir<br>$\mathbf{r}$<br>0,0130                                                                                                    |
| $STATE = [mexico]$                                                                                                    | $\overline{z}$<br>0.0130<br>asie.                                                                                                    |
|                                                                                                    | ade se<br>h.<br>0.0130<br>Le virus n'est peut-être pas aussi virulent qu'on l'avait craint dans un                                                                                                    |
|                                                                                                    | asie se mobilise<br>0.0130<br>premier temps, a déclaré #300 IR# vendredi Barack Obama, mais la<br>п.                                                                                                    |
| Premier décès dû à la grippe A(H1N1) au Canada                                                                                                    | vigilance ne doit pas pour autant se relâcher.<br>autorité<br>0.0000<br>п.                                                                                                    |
| Premier décès dû à la grippe A(HIN1) au Canada<br>100% : 8-05-2009 : Fi fcanada1 Fi Fi Fi : NEW : DEAD : 1                                                                                                    | avail<br>0.0100<br>и.                                                                                                    |
|                                                                                                    | barack<br>×.<br>$0.0100 -$<br>"Je veux dire à tous que nous voyons que le virus n'est peut-être pas                                                                                                    |
| Premier décès dû à la grippe A(H1N1) au Canada                                                                                                    | aussi virulent que nous l'avions craint dans un premier temps, mais nous<br>$\leq$ 1000<br>$\rightarrow$                                                                                                  |
| Les Etats-Unis ont recensé 1639 cas de grippe A(H1N1 ) dans 43 Etats - dont deux décès - selon le nouveau bilan di<br>50%; 8-05-2009; fl fetats-unis) fl fcentre] fl; REPORT; DEAD; 2                           |                                                                                                    |
|                                                                                                    | Nb of words 291/8962<br>Vector 81/353                                                                                                    |

Figure 1: EPIMINING en cours d'analyse de documents

La figure 1 illustre le fonctionnement de EPIMINING lors de l'analyse de documents

issus des dépêches. L'objectif de cette étape est d'extraire au sein du document les parties associées aux critères de la classe d'appartenance (e.g., décès, bilan), la localisation (e.g., ville ou pays) et les nombres associés. La figure 2 décrit quelques visualisations

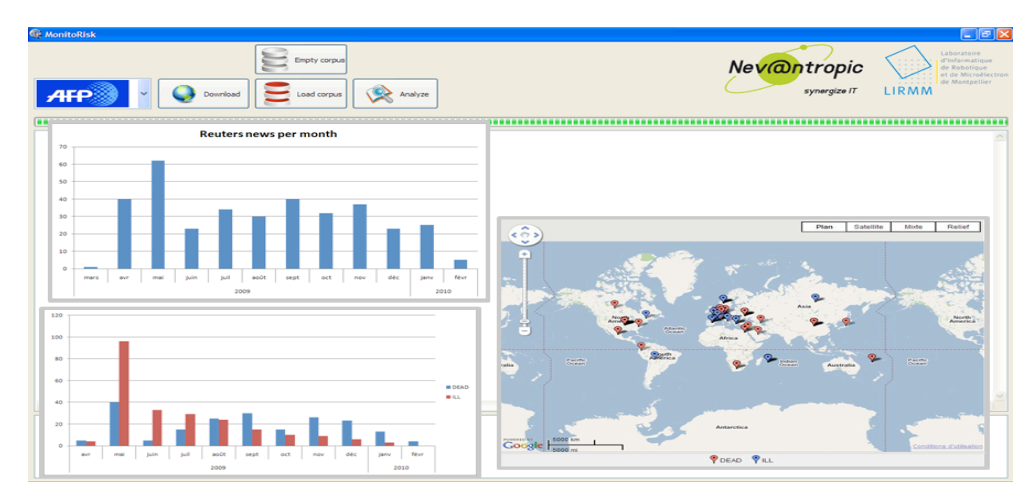

Figure 2: Quelques résultats obtenus

proposées. L'histogramme en haut à gauche décrit le nombre de documents abordant la thématique du virus H1N1 dans les dépêches Reuteurs au cours de l'année 2009. Etant donné qu'une dépêche peut aborder à la fois des nouveaux cas ou des bilans, l'histogramme en bas à gauche montre le nombre de phrases des documents pour chacune des catégories. Enfin, à droite, les différents documents sont positionnés sur la carte et les couleurs correspondent aux classes malades (rouge) ou mort (bleu).

### 3 Conclusion

Dans cet article nous avons présenté l'application EPIMINING de suivi d'épidémies que nous avons appliqué sur des données issues de Reuters et de l'AFP et concernant le développement de l'épidémie H1N1 au cours de l'année 2009. Outre le fait que via notre approche nous pouvons analyser l'écho d'une épidémie dans les médias, nous offrons à une analyse précise en fonction des différentes classes d'analyses (e.g., maladie, décès, bilan) et nous situons finement la référence géographique de la requête. Ainsi notre approche est complémentaire des travaux menés sur l'analyse des données disponibles sur le Web. Les travaux que nous menons actuellement consistent a affiner ` la classification des différentes dépêches et à permettre d'extraire des motifs représentatifs des épidémies. En outre, nous souhaitons étendre notre approche à d'autres types de jeux de données (e.g., blogs, données officielles) afin de pouvoir extraire de nouvelles informations et coupler ces dernières à d'autres bases de données (e.g., transport aériens, réseaux routiers) afin de mesurer différents canaux de transmission d'une épidémie.